## **WnioseK**

# **o wydanie decyzji o zmianie pozwolenia na budowę**

## **(PB-7)**

 **podstawa prawna**: Art. 36a ust. 1 i 1b w zw. z art. 32 i art. 33 ust. 2 ustawy z dnia 7 lipca 1994 r. – Prawo budowlane (Dz. U. z 2020 r. poz. 1333, z późn. zm.).

#### **1. oRgan adMinistRacJi aRchiteKtoniczno-BudoWlaneJ**

Nazwa: …………………………

## **2.1. dane inWestoRa<sup>1</sup>)**

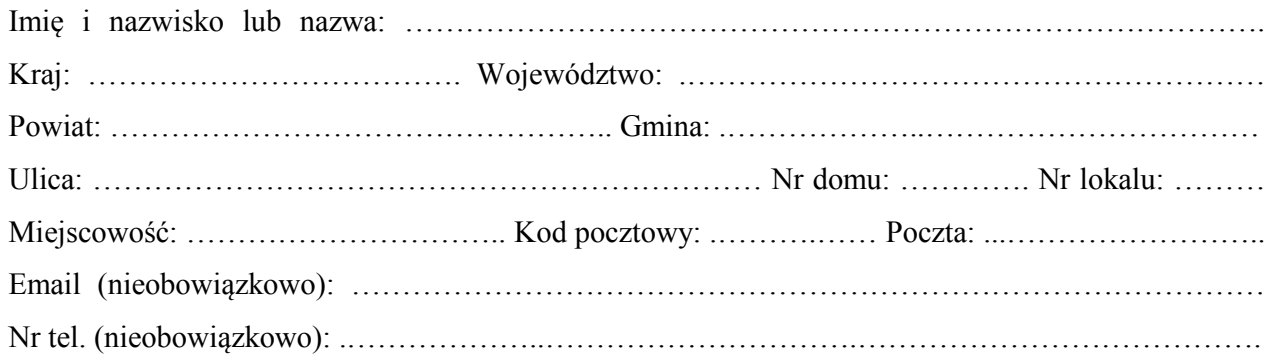

#### **2.2. dane inWestoRa (do KoRespondencJi)<sup>1</sup>)**

Wypełnia się, jeżeli adres do korespondencji inwestora jest inny niż wskazany w pkt 2.1.

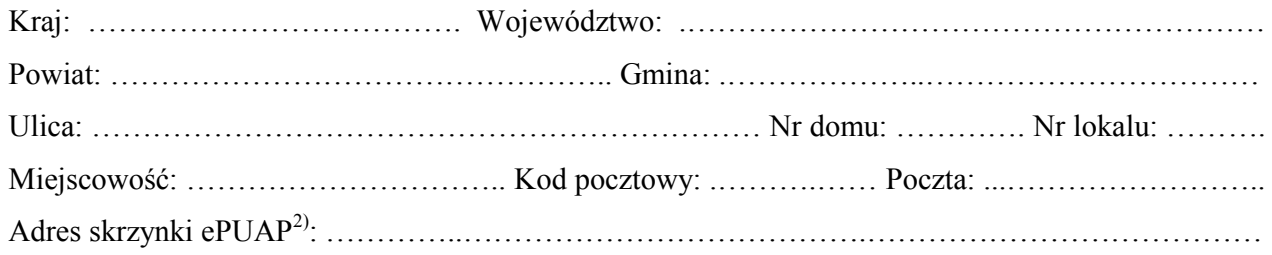

### **3. DANE PEŁNOMOCNIKA<sup>1</sup>)**

Wypełnia się, jeżeli inwestor działa przez pełnomocnika.

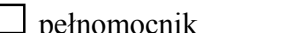

□pełnomocnik □ pełnomocnik do doręczeń

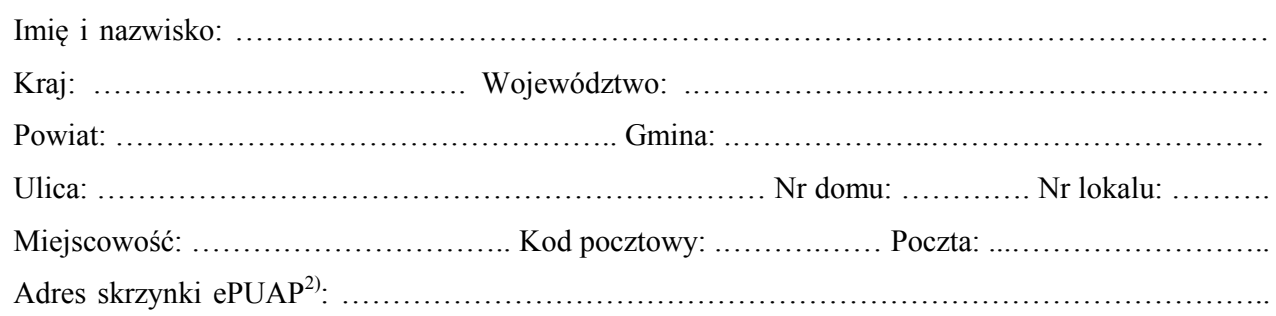

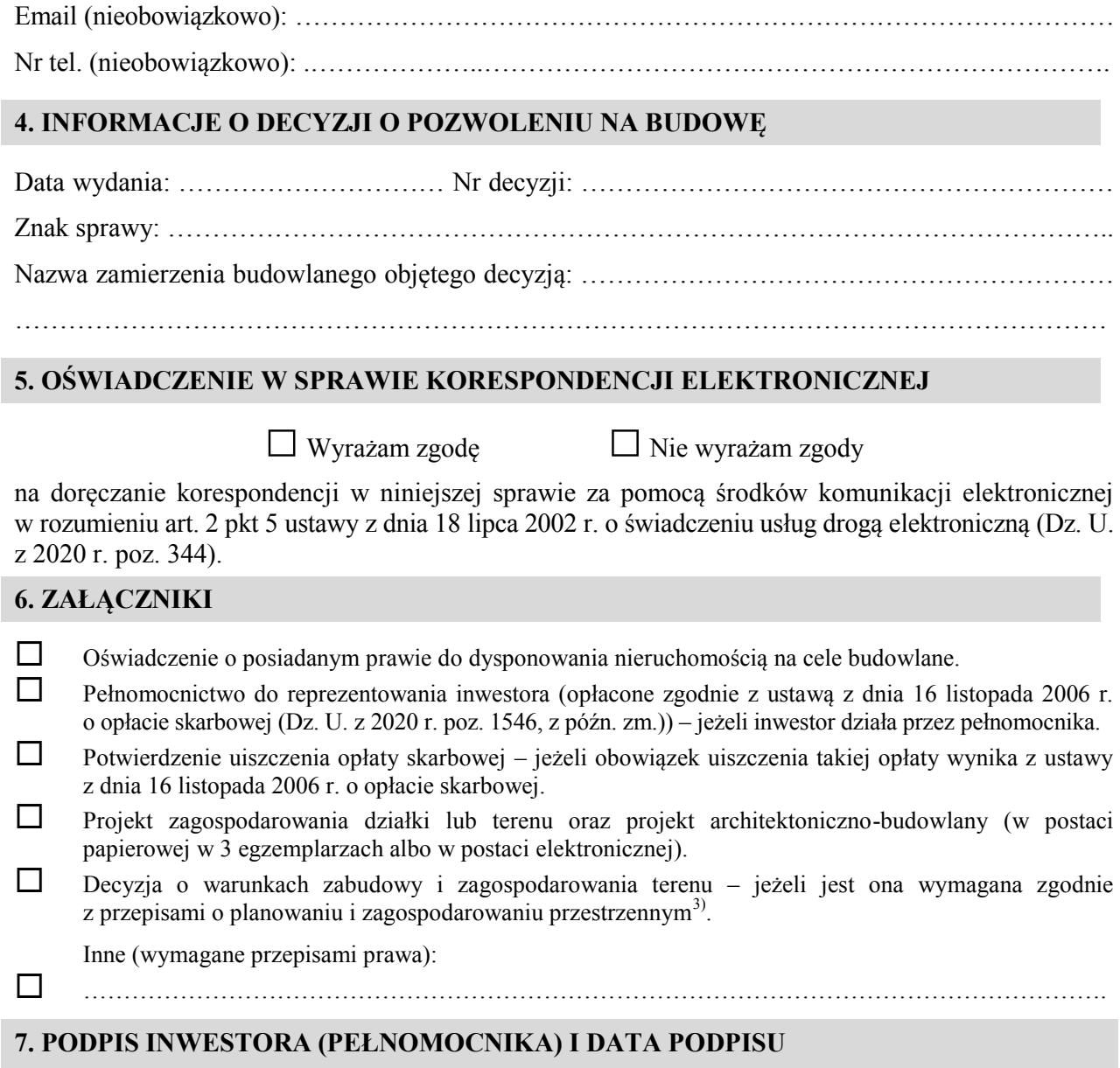

Podpis powinien być czytelny. Podpis i datę podpisu umieszcza się w przypadku składania wniosku w postaci papierowej.

……………………………………………………………………………………………………………

 $\overline{a}$ 

<sup>&</sup>lt;sup>1)</sup> W przypadku większej liczby inwestorów lub pełnomocników dane kolejnych inwestorów i pełnomocników dodaje się w formularzu albo zamieszcza na osobnych stronach i dołącza do formularza.<br><sup>2)</sup> Adres skrzynki ePUAP wskazuje się w przypadku wyrażenia zgody na doręczanie korespondencji w niniejszej sprawie za pomocą

Ì, środków komunikacji elektronicznej.

<sup>3)</sup> Zamiast oryginału, można dołączyć kopię dokumentu.